## Zeichnen mit dem Geodreieck 2

Setze die Muster fort.

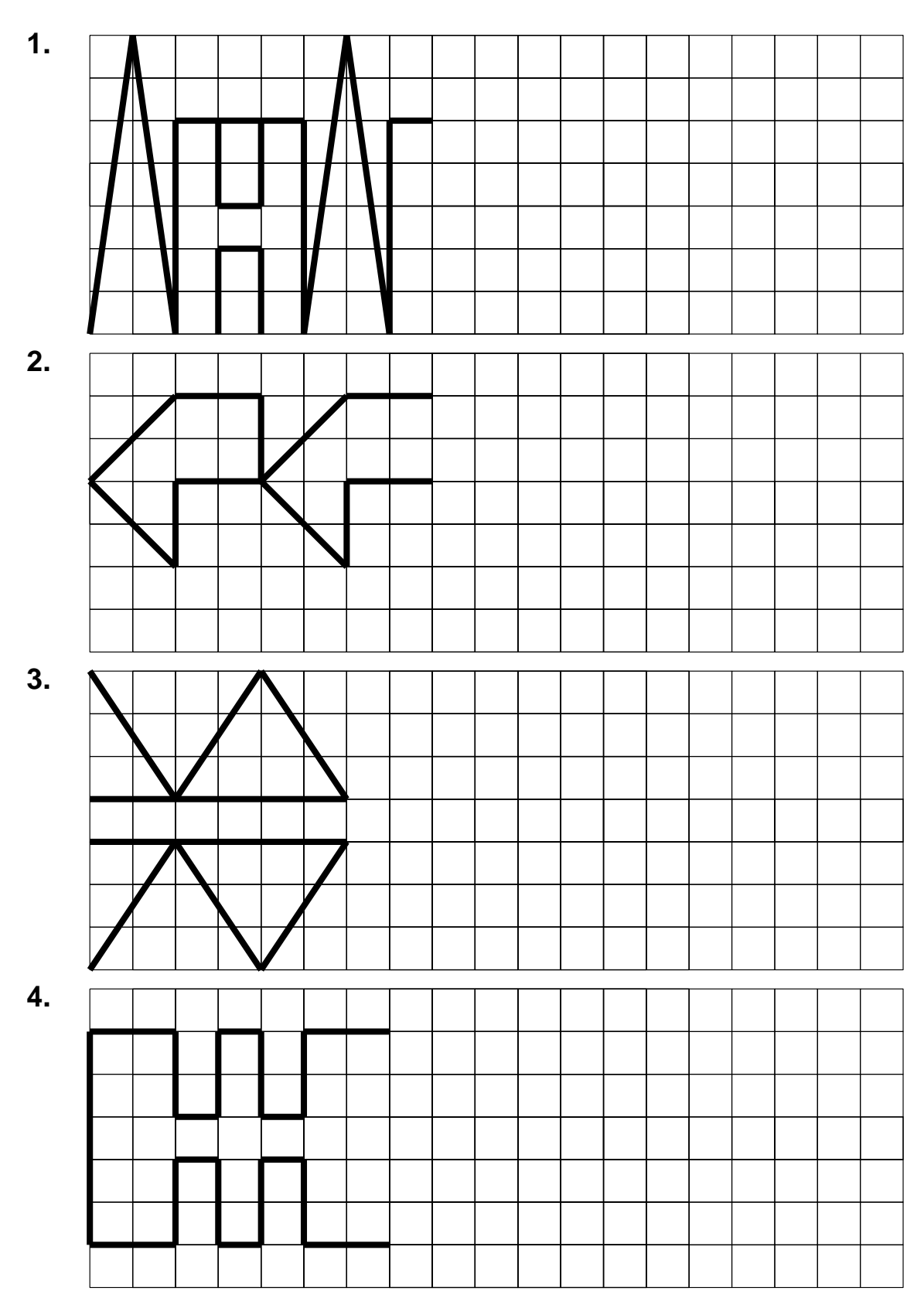